## *Initiation aux fonctions : La hauteur du tablier*

## **Problème** :

On veut construire un pont entre deux rampes de façon qu'il n'y ait pas de « cassure » entre les rampes et le pont luimême (appelé le tablier). On souhaite savoir exactement à quelle hauteur montera le tablier.

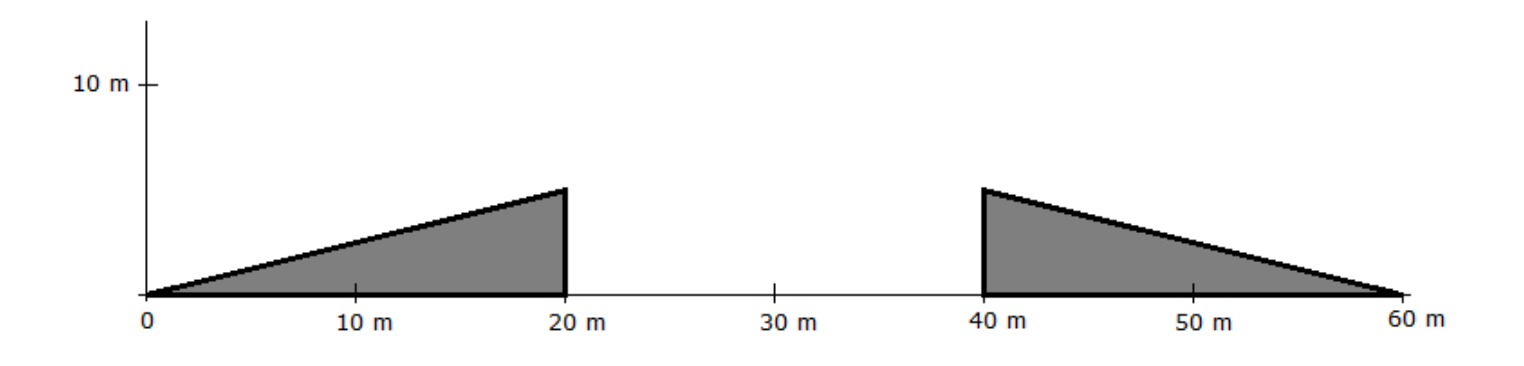

*Utiliser pour cela le logiciel ModelisLight, inclure l'image pont.png , régler les échelles et redimensionner l'image pour que l'échelle coïncide parfaitement . Tenter d'ajuster un modèle et inscrire ci-dessous la formule trouvée.*

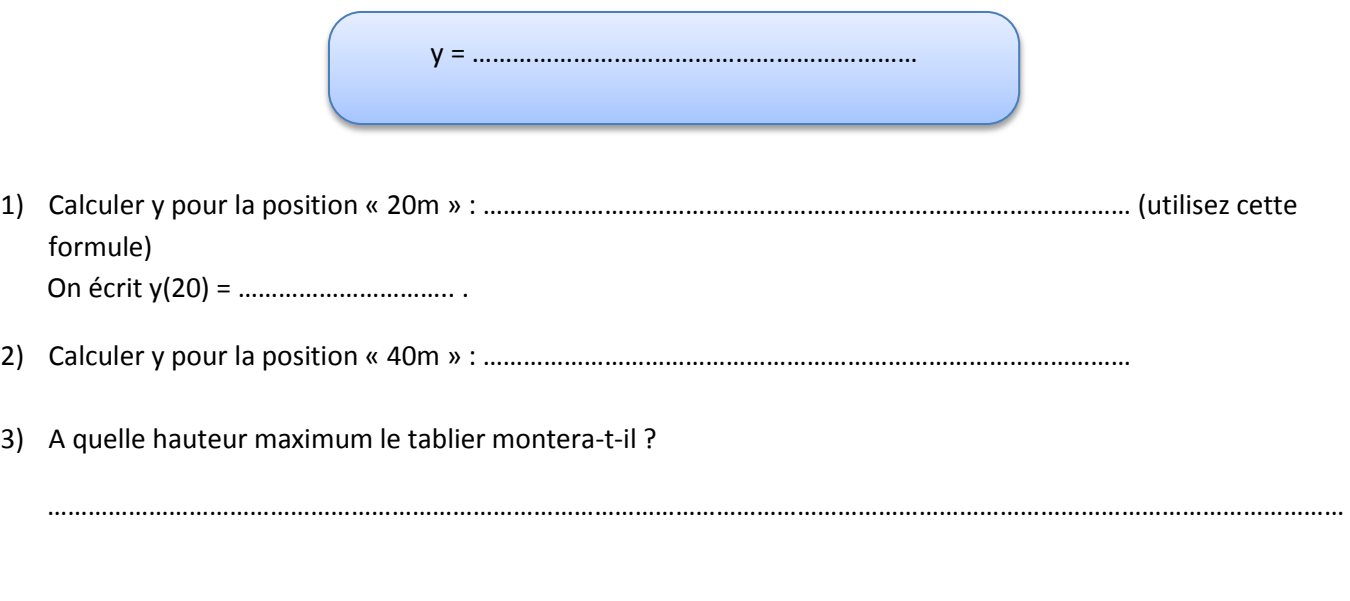

## **REMARQUES** :

**1) On MODELISE ici la forme du tablier.** 

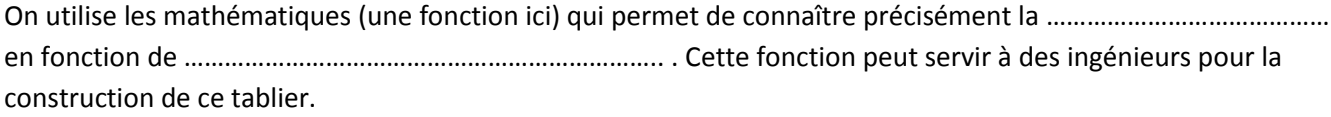

**2) Que signifie le résultat de y(10) ? Qu'en pensez-vous ?**

……………………………………………………………………………………………………………………………………………………………………………… ……………………………………………………………………………………………………………………………………………………………………………..